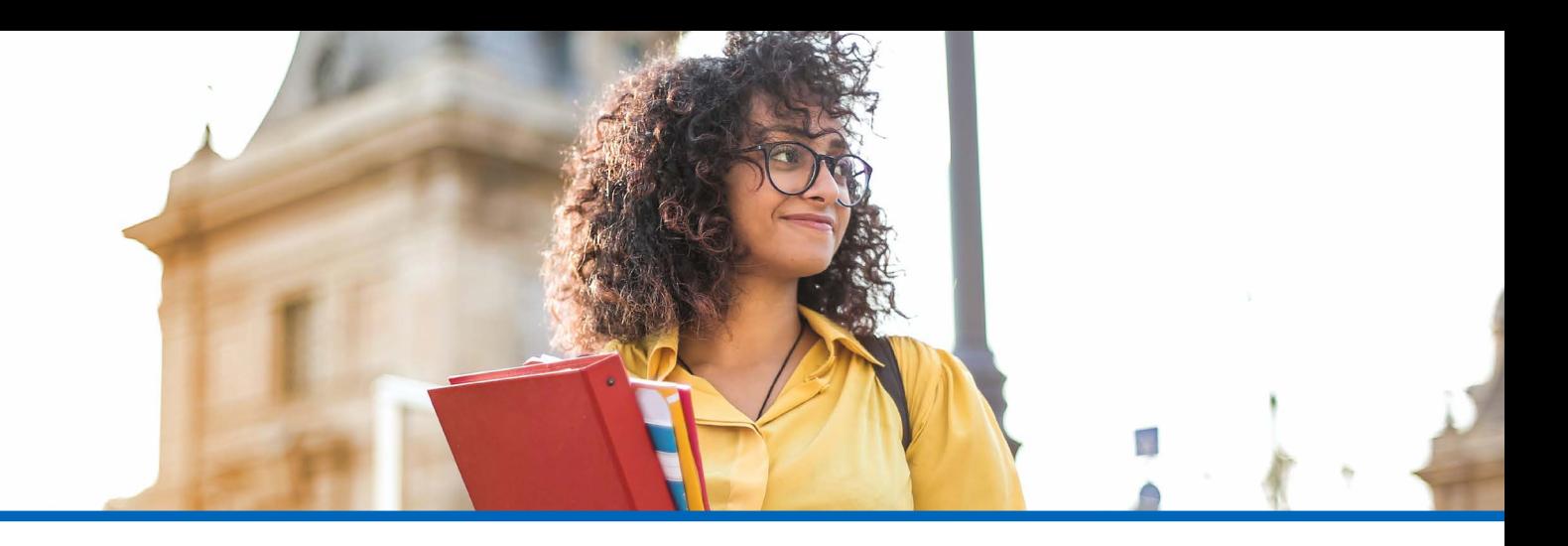

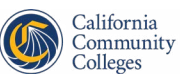

California<br>Virtual Campus

## **CVC Exchange Checklist**

**Is your college ready to utilize the [CVC Exchange](https://cvc.edu/) as a powerful tool to both support your students and gain enrollments for your college? Here is how to get started:**

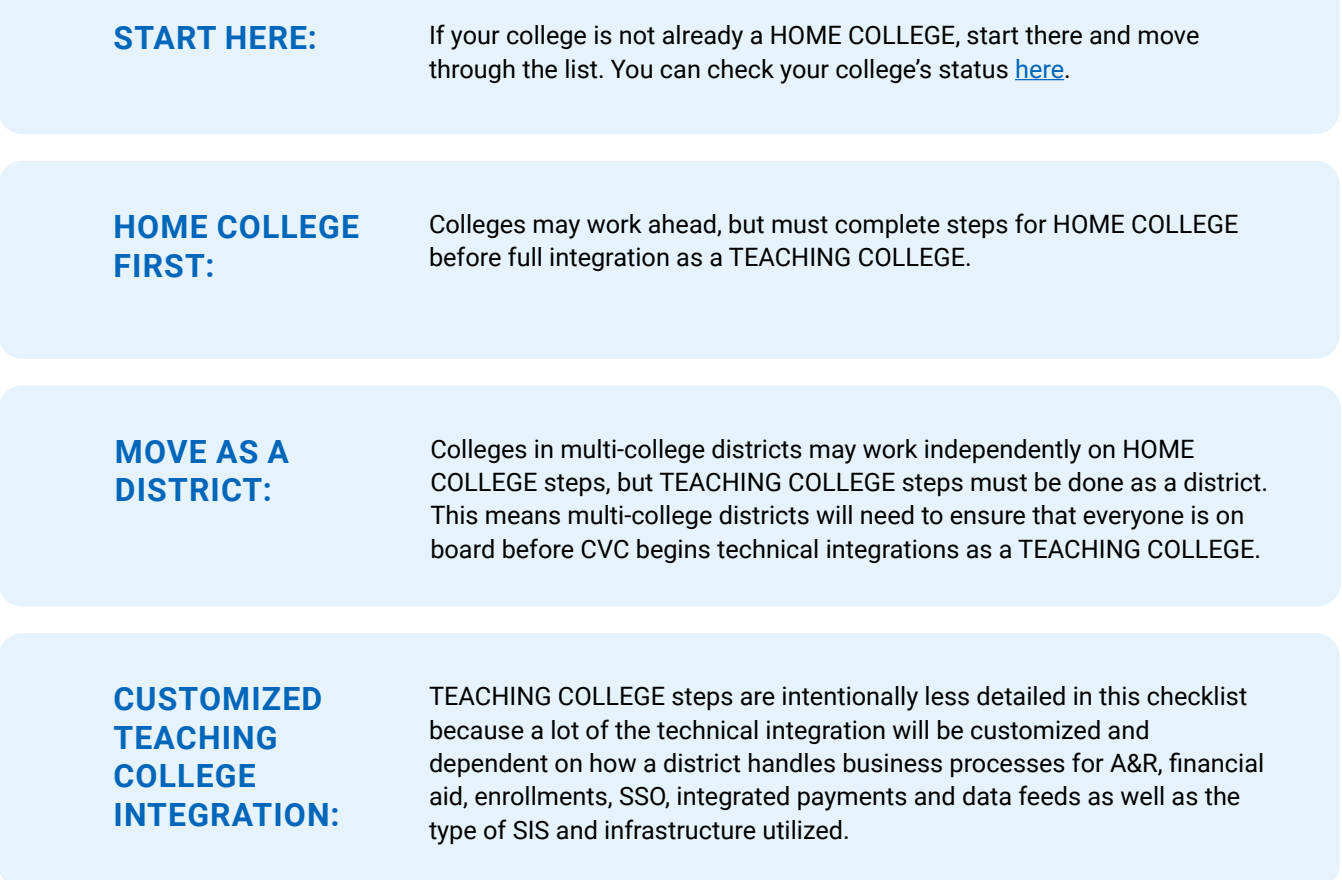

Do you have questions, want to meet with our team, or need help? Reach out to [support@cvc.edu](mailto:support%40cvc.edu?subject=).

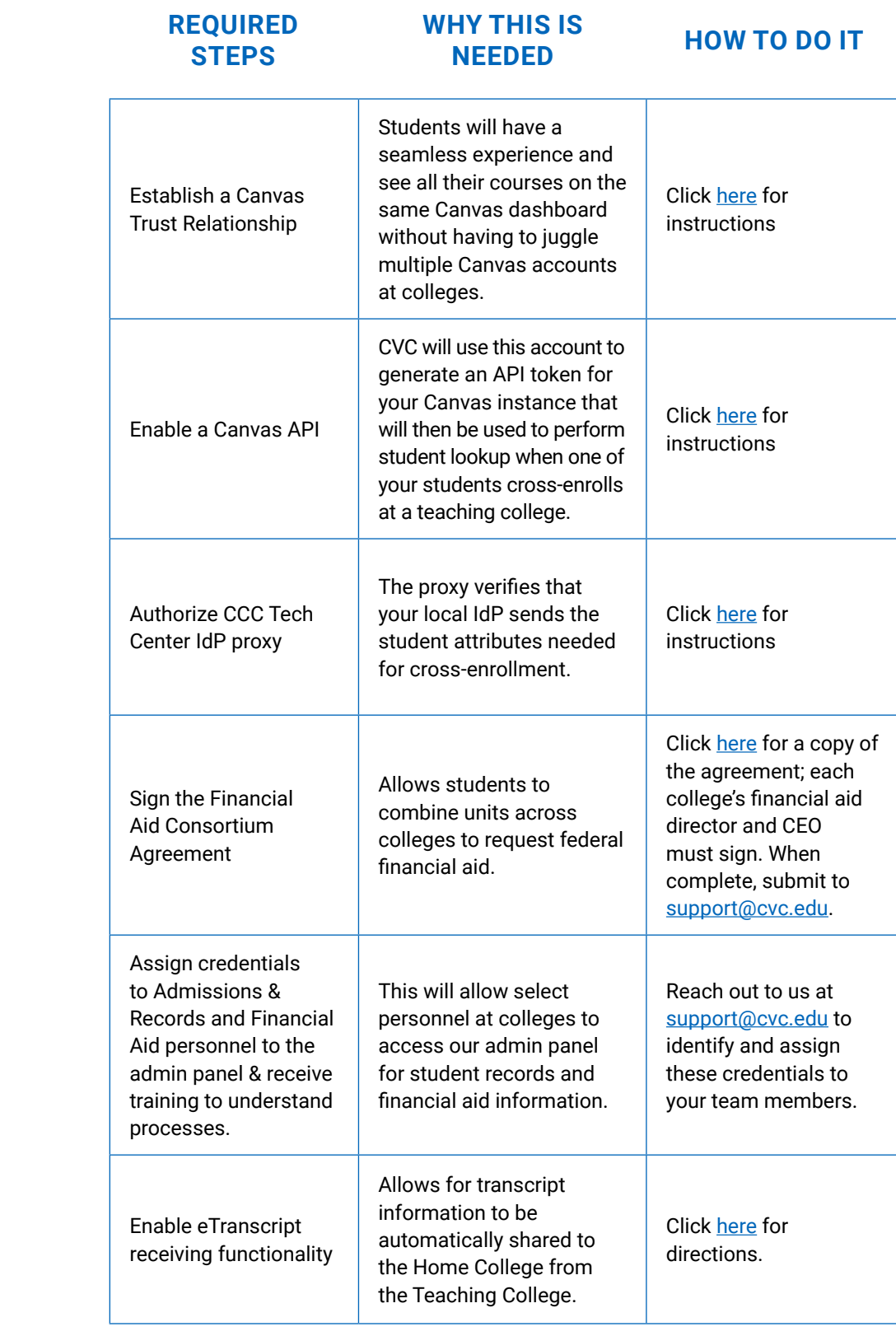

**Home** 

**College**

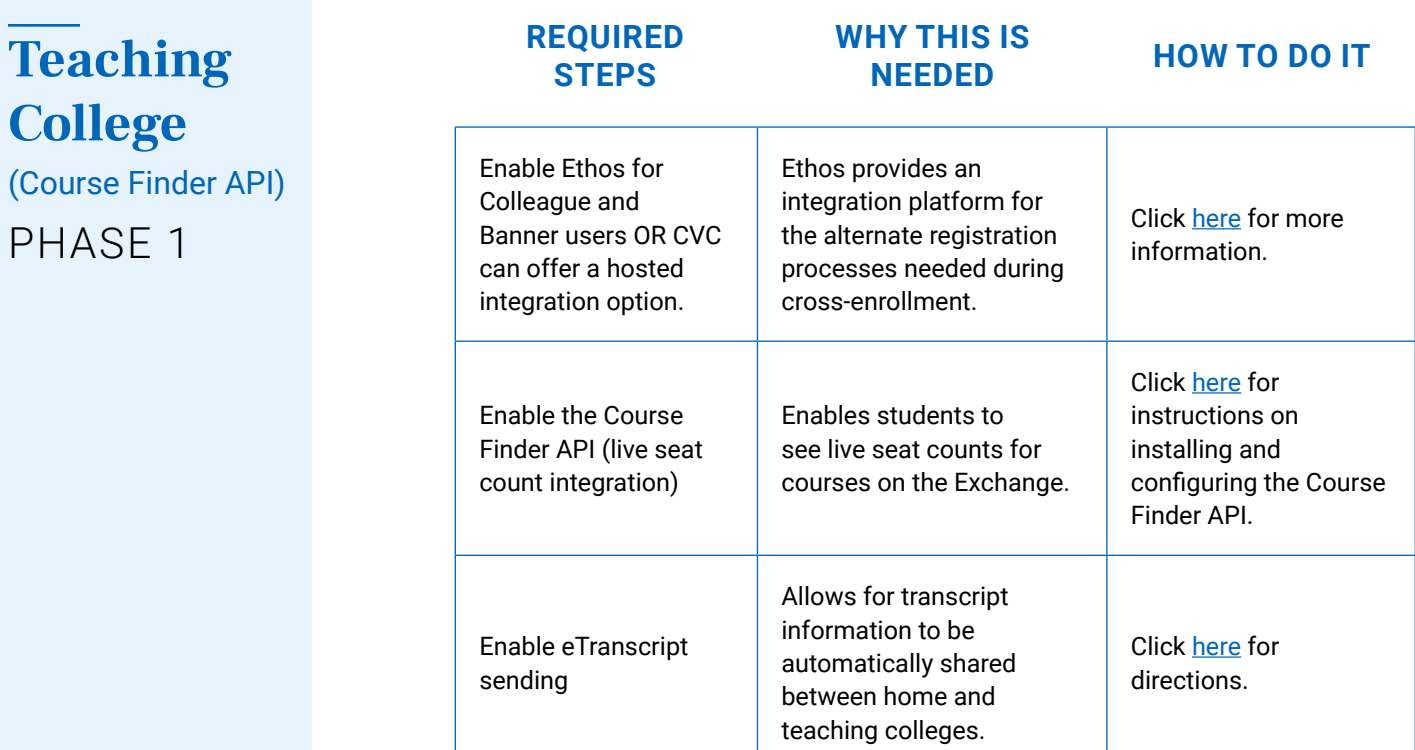

PHASE

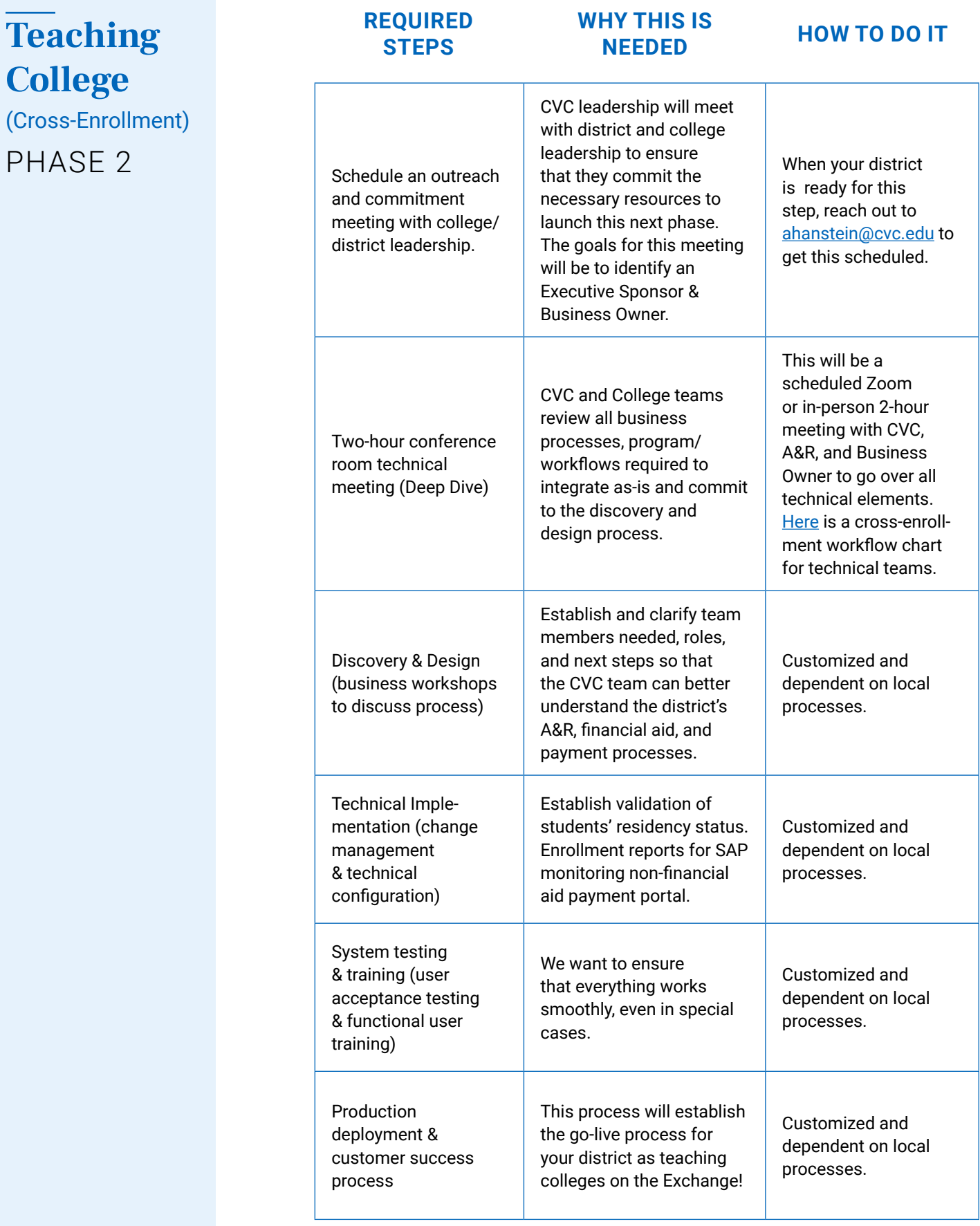

*continued on page 6*

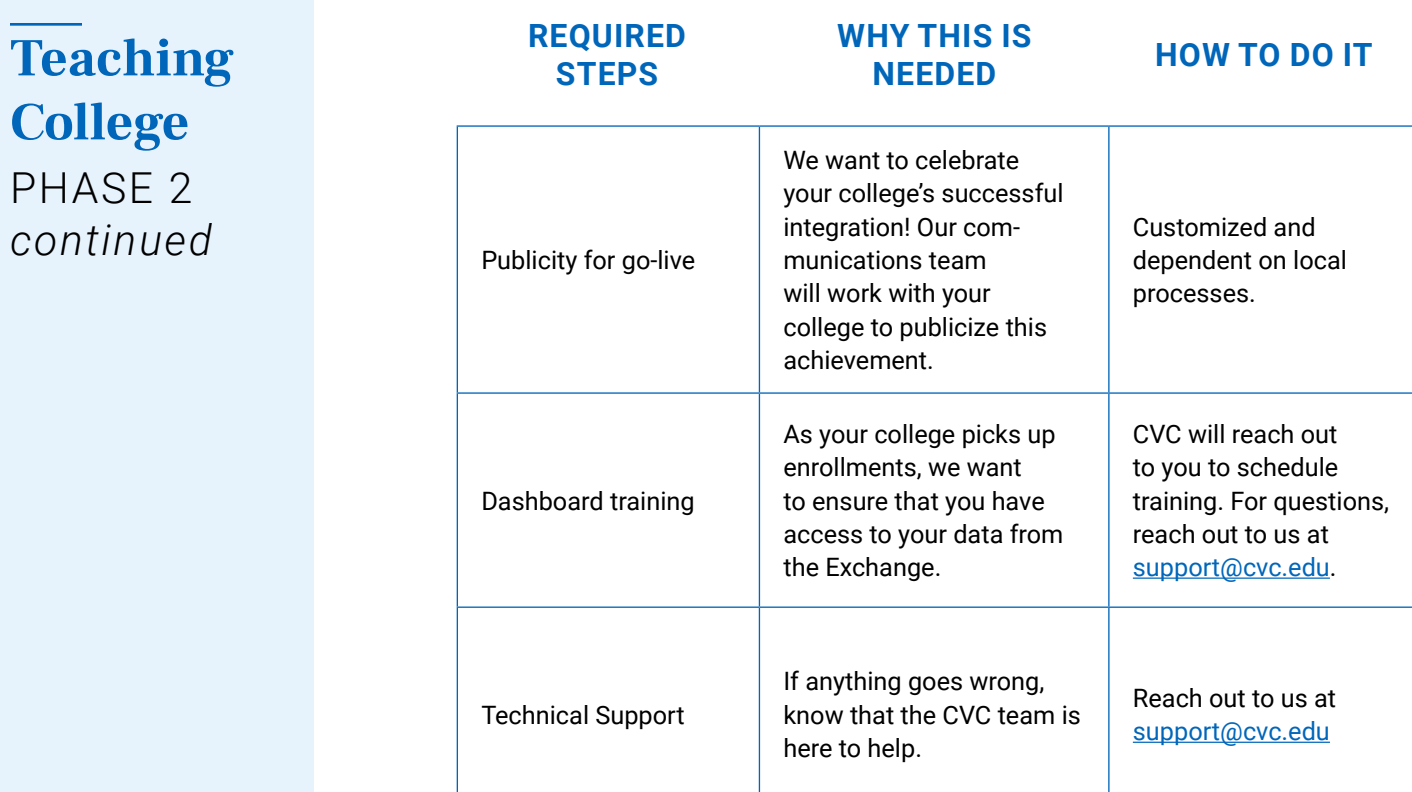